## **Request Tracker**

The Request Tracker is our **trouble ticket system**.

You can create new requests by sending an email to [help-it@mpimet.mpg.de.](mailto:mailto:help-it@mpimet.mpg.de)

## **There are some rules on composing requests.**

## **The DO's and DON'Ts, when writing a mail to help-it**

In case you have a problem which is IT related and not already explained by this Wiki please write a mail to [help-it.](mailto:mailto:help-it@mpimet.mpg.de)

Please **DO** provide in your mail as much of the following information as possible:

- Your name, your room number and your telephone number and, when mailing from a different account, your own e-mail address.
- The name and operating system (and the version of the OS) of the machine you are working on.
- A detailed description of what goes wrong. Plus error messages the system shows to you.
- A description of what you did before and when the problem occurred.
- A description of the things you tried to solve the problem.

We use a web interface to view your requests. It shows all previous mails you have sent and all our replies, so there is no need to quote them.

Please **DO NOT** do a couple of things:

- do not make full quotes (complete citations) of our mails when you reply. If necessary please quote only the (small) part you refer to.
- do not use very long signatures as they make the request tracking system confusing.

## **Thank you for your cooperation!**

From: <https://wiki.mpimet.mpg.de/>- **MPI Wiki**

Permanent link: **[https://wiki.mpimet.mpg.de/doku.php?id=local\\_it:help\\_it:requests](https://wiki.mpimet.mpg.de/doku.php?id=local_it:help_it:requests)**

Last update: **2019/02/06 11:21**

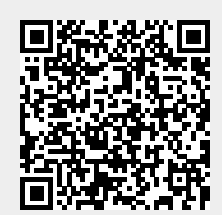